Windows keystrokes

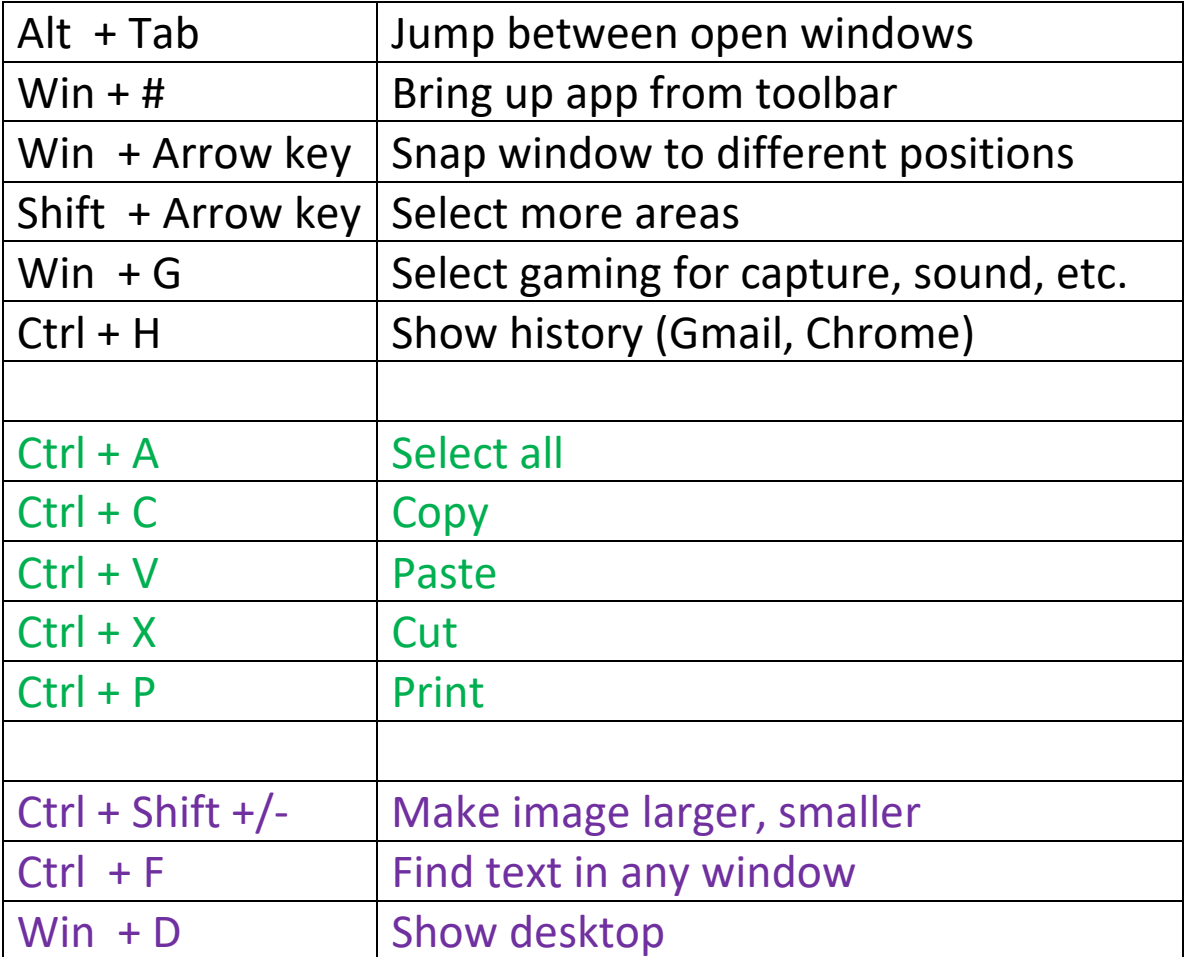

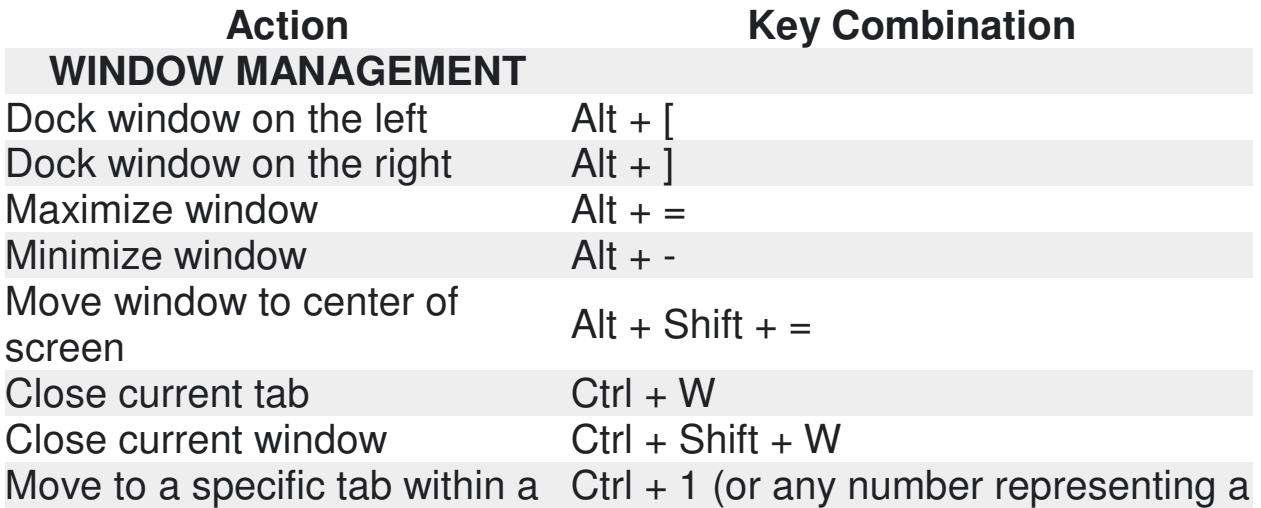

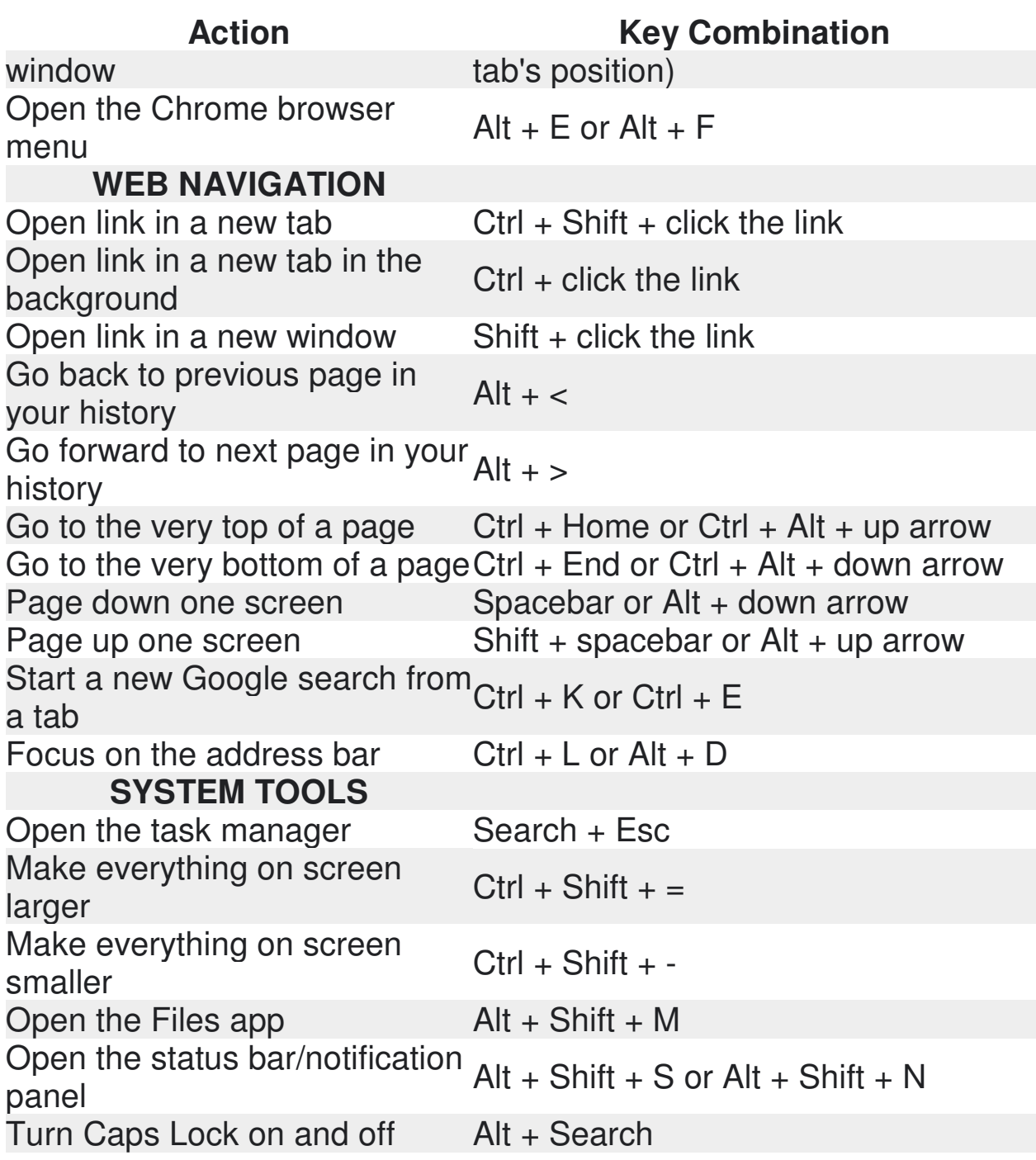

## **The Google Chrome Keyboard Shortcuts Cheat Sheet**

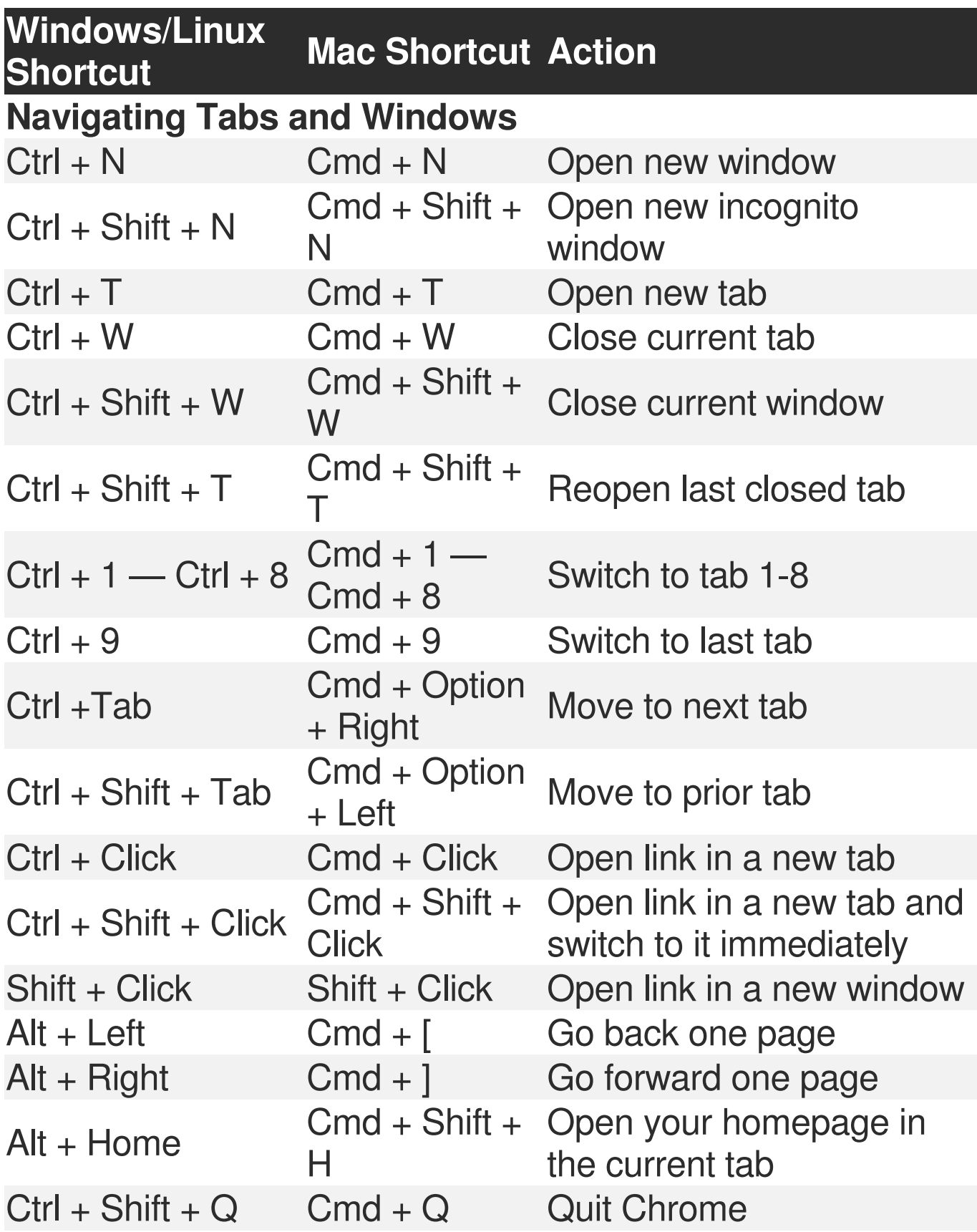

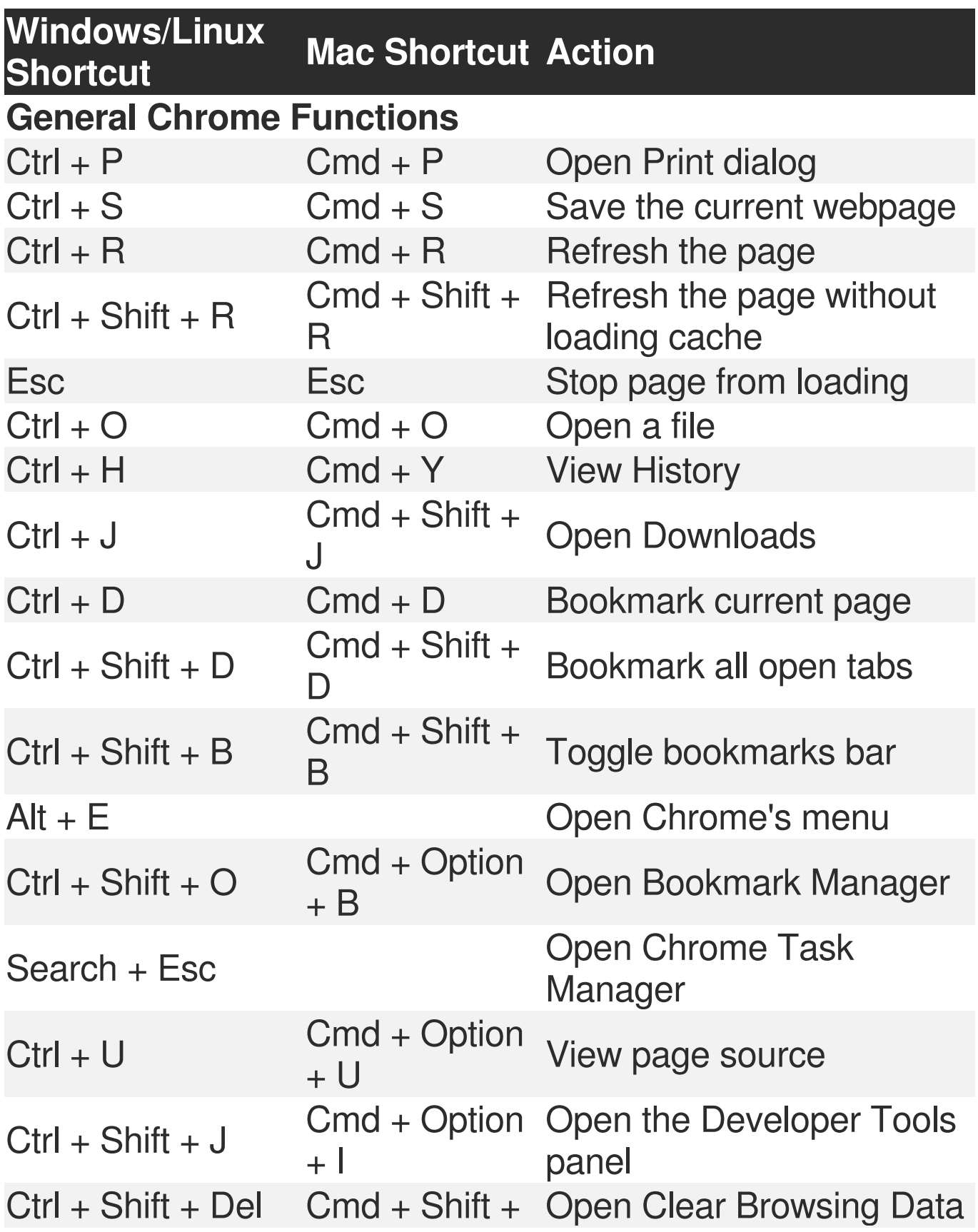

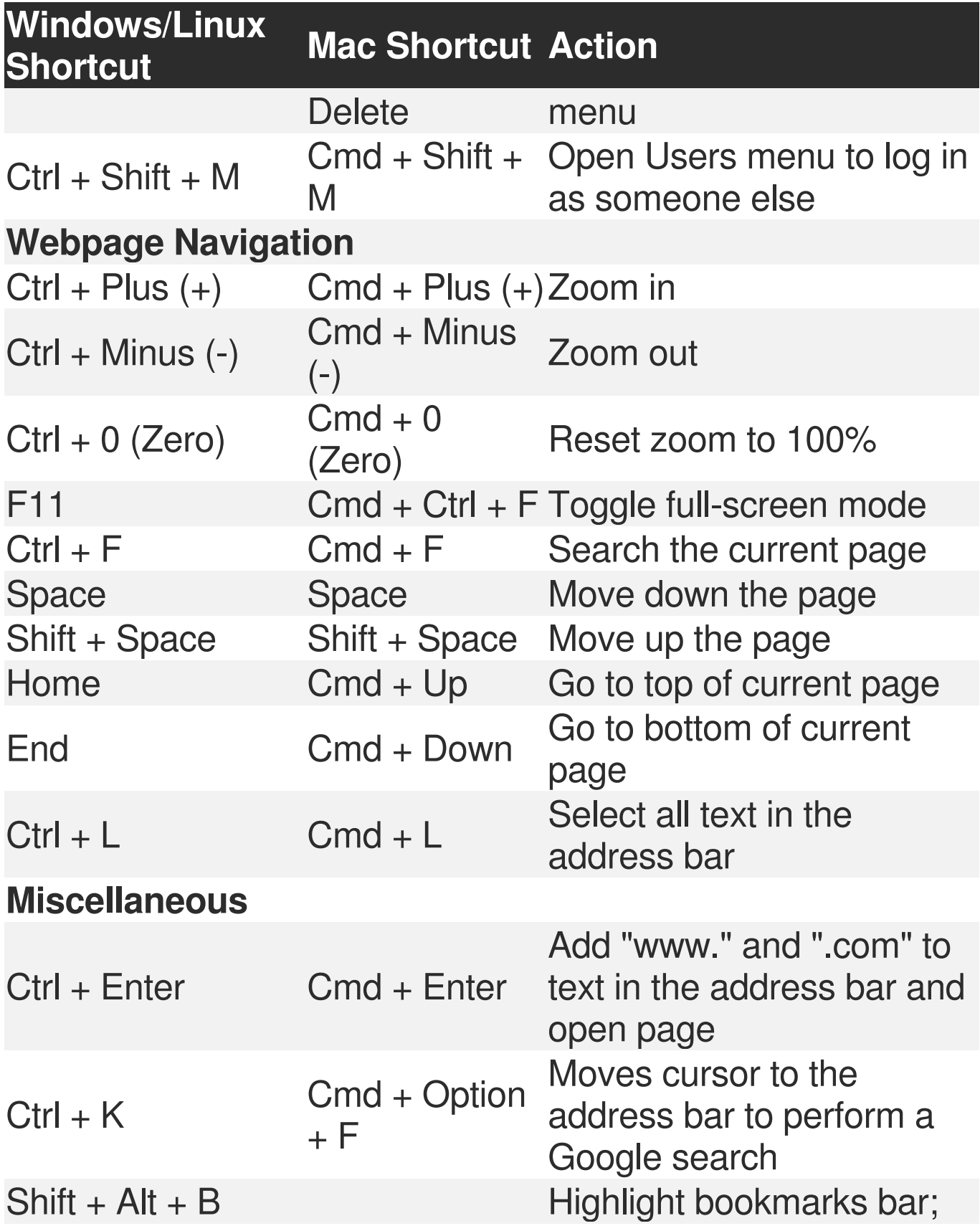

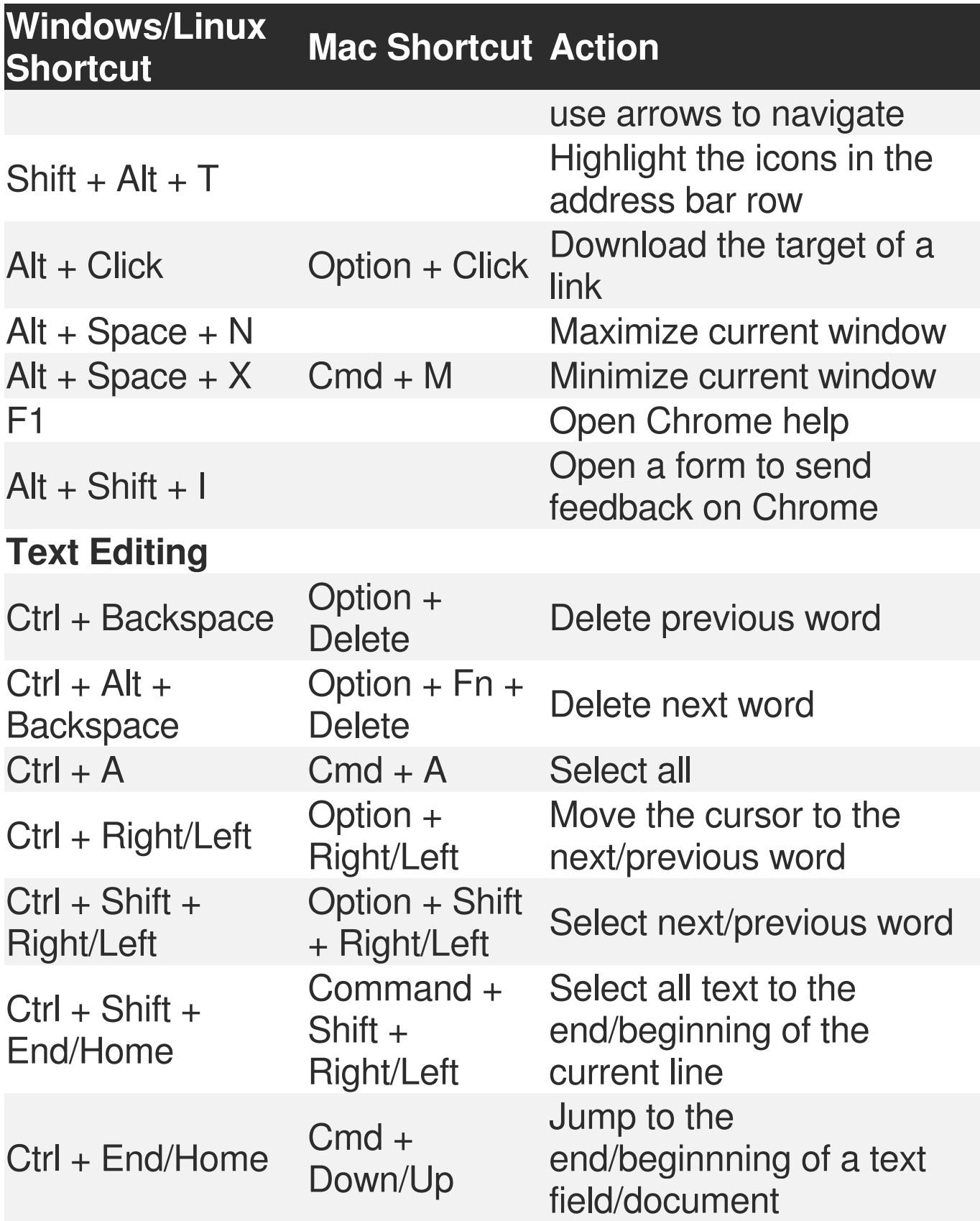

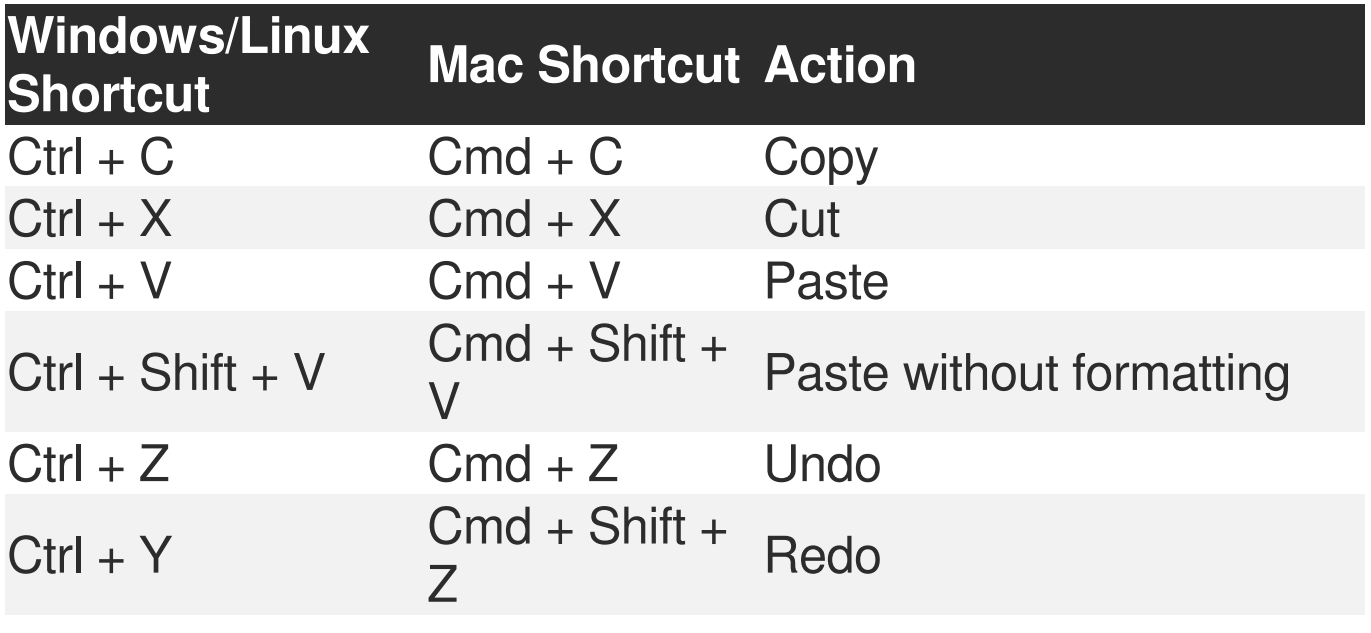